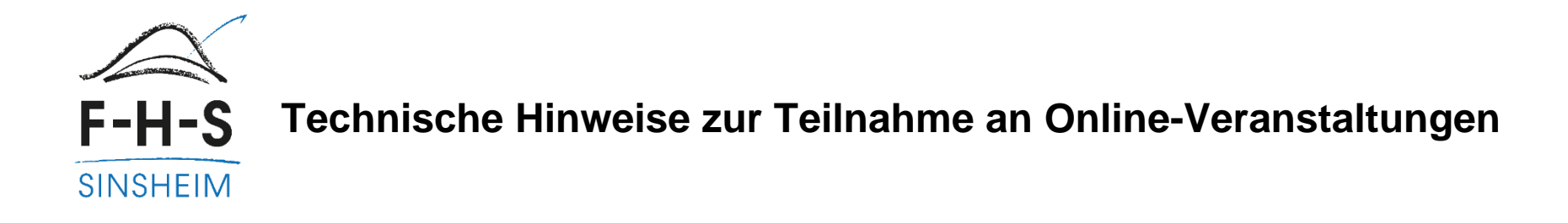

Die Online-Veranstaltung findet via **Microsoft Teams** statt. Es reicht aus, wenn die Online-Konferenz über den Webbrowser abgerufen wird. Einfach auf den jeweiligen **Zugangslink** klicken.

Je nachdem welches digitale Endgerät genutzt wird, sollte man folgende Aspekte beachten:

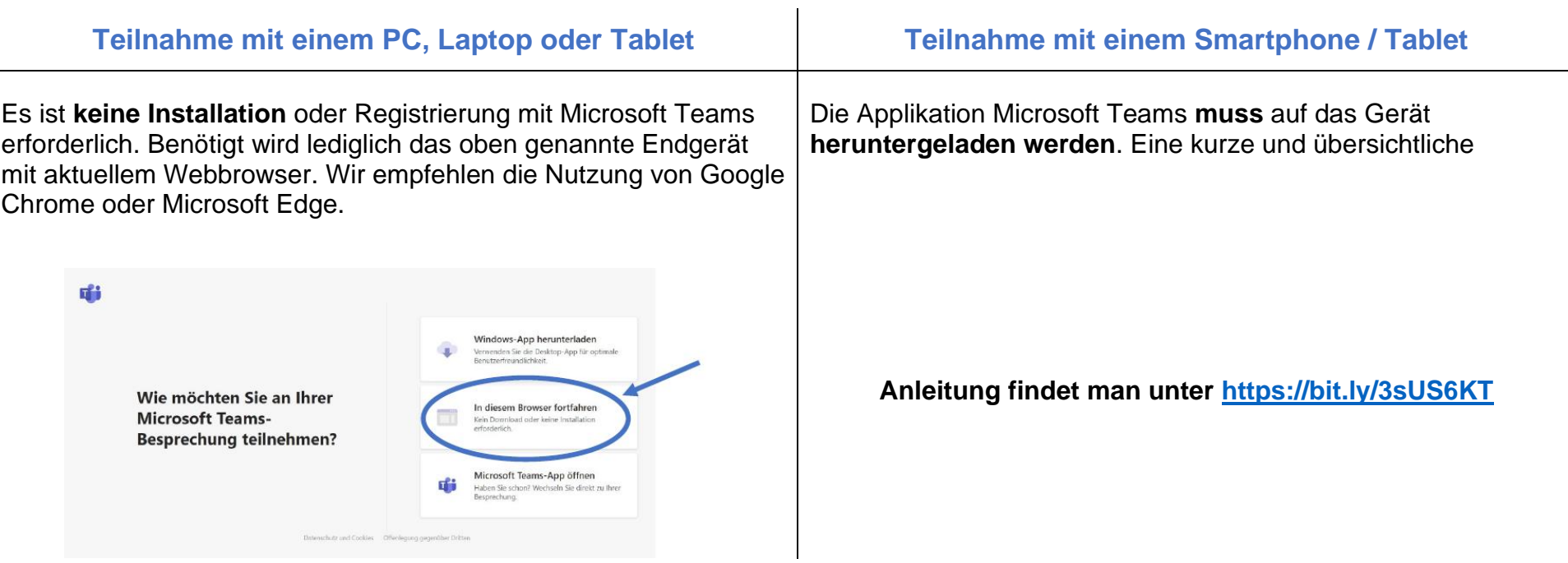